CEN0257 Modelagem de **Sistemas** Agrícolas e Ecológicos

# Instalando as ferramentas informáticas para o curso

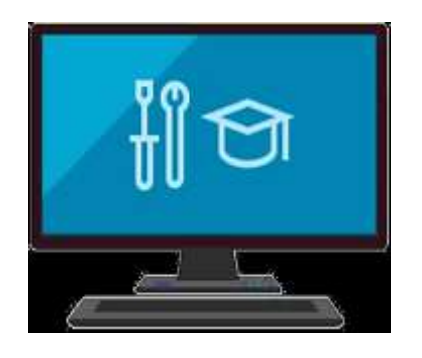

## Etapa I **Visual Studio**

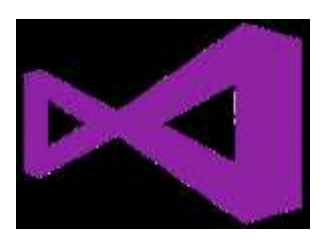

## Etapa II **Intel® Fortran Compiler**

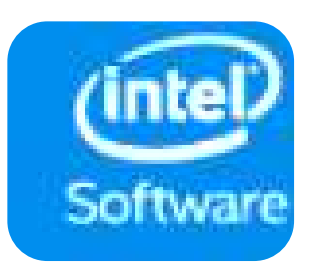

# Etapa I **Visual Studio**

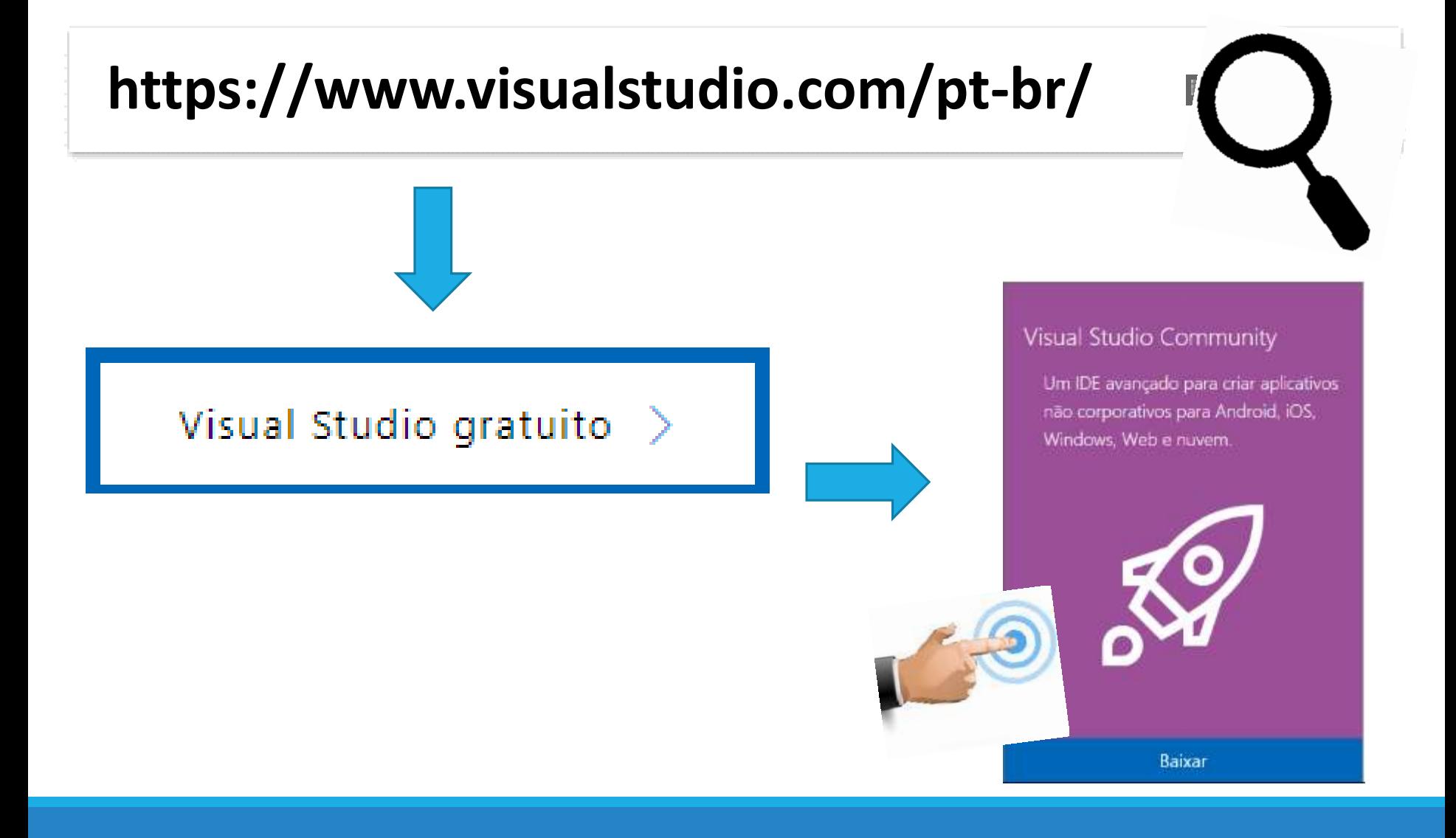

# Etapa II **Intel® Fortran Compiler**

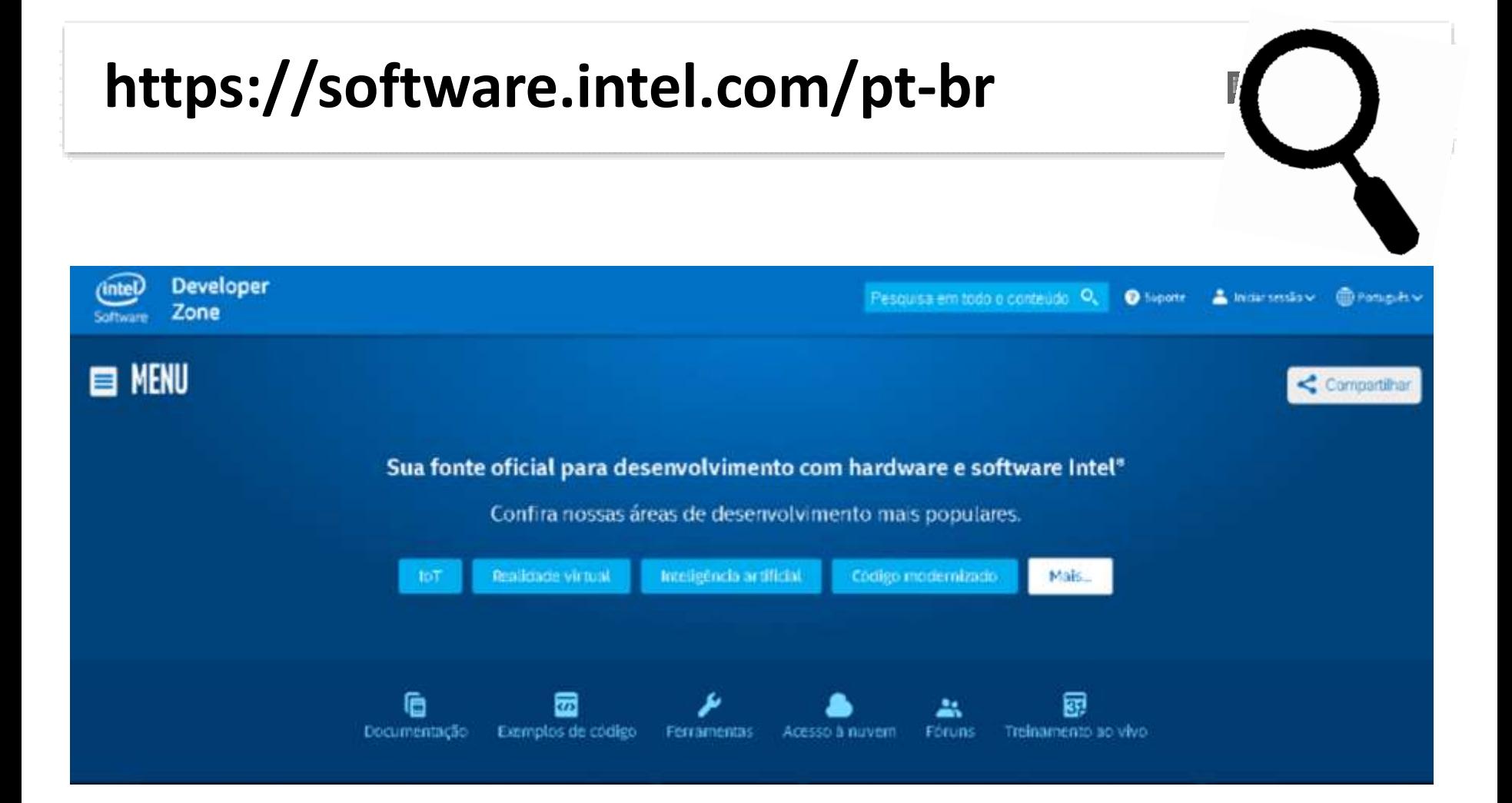

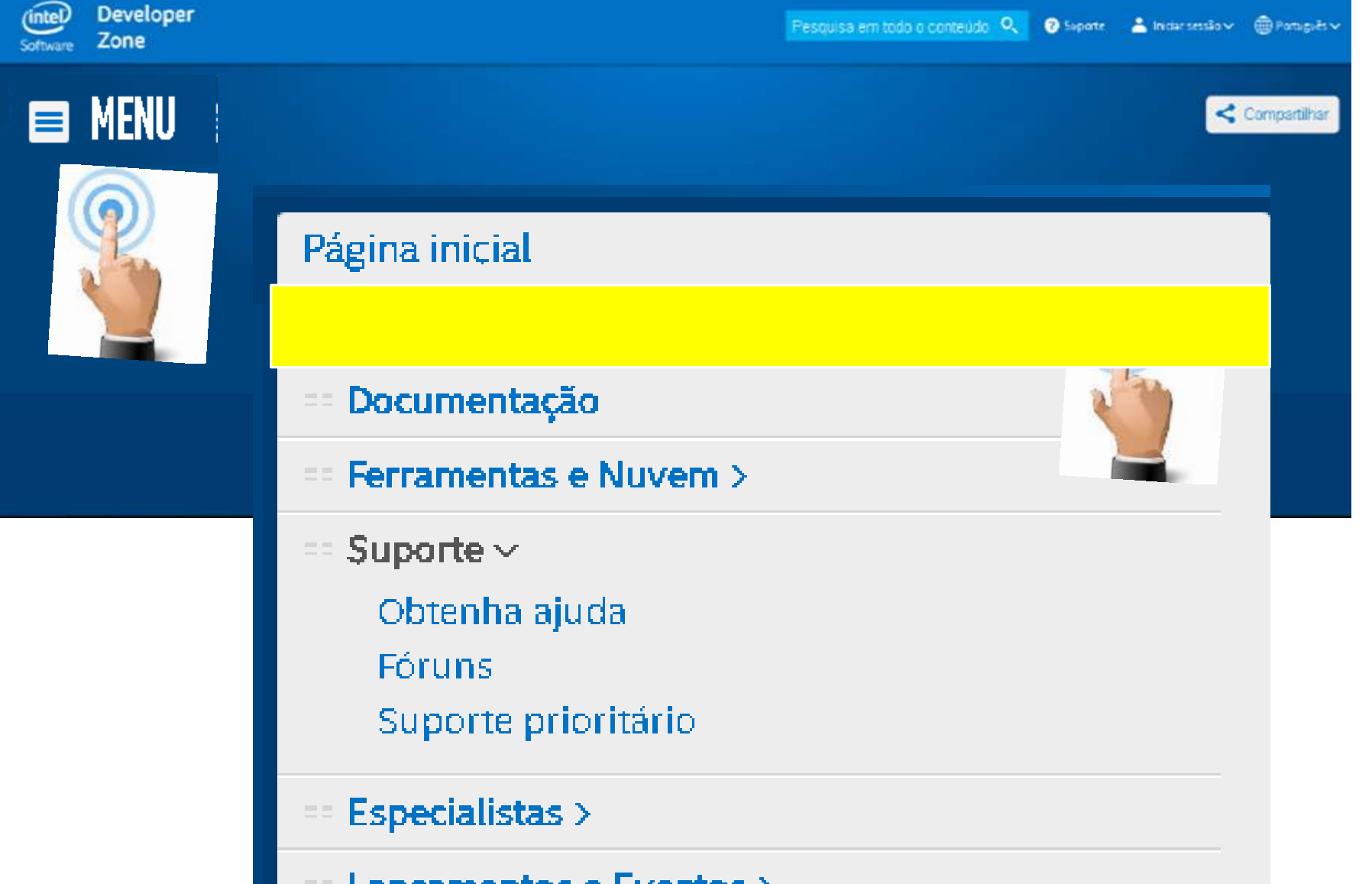

Lançamentos e Eventos >

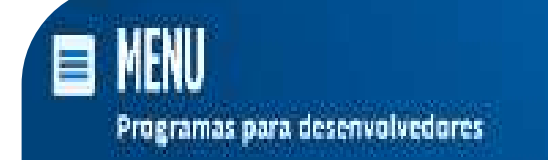

# Nossa tecnologia abrange uma grande gama de áreas

### Busque em no Escrever "compilador"

a ou explorar tudo o que

DIGICION temo

compliador.

compilador

Compilador C++ Intel®

Compilador C++ Intel® no Intel® System Studio

Compilador Fortran Intel®+

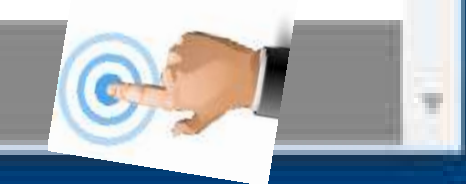

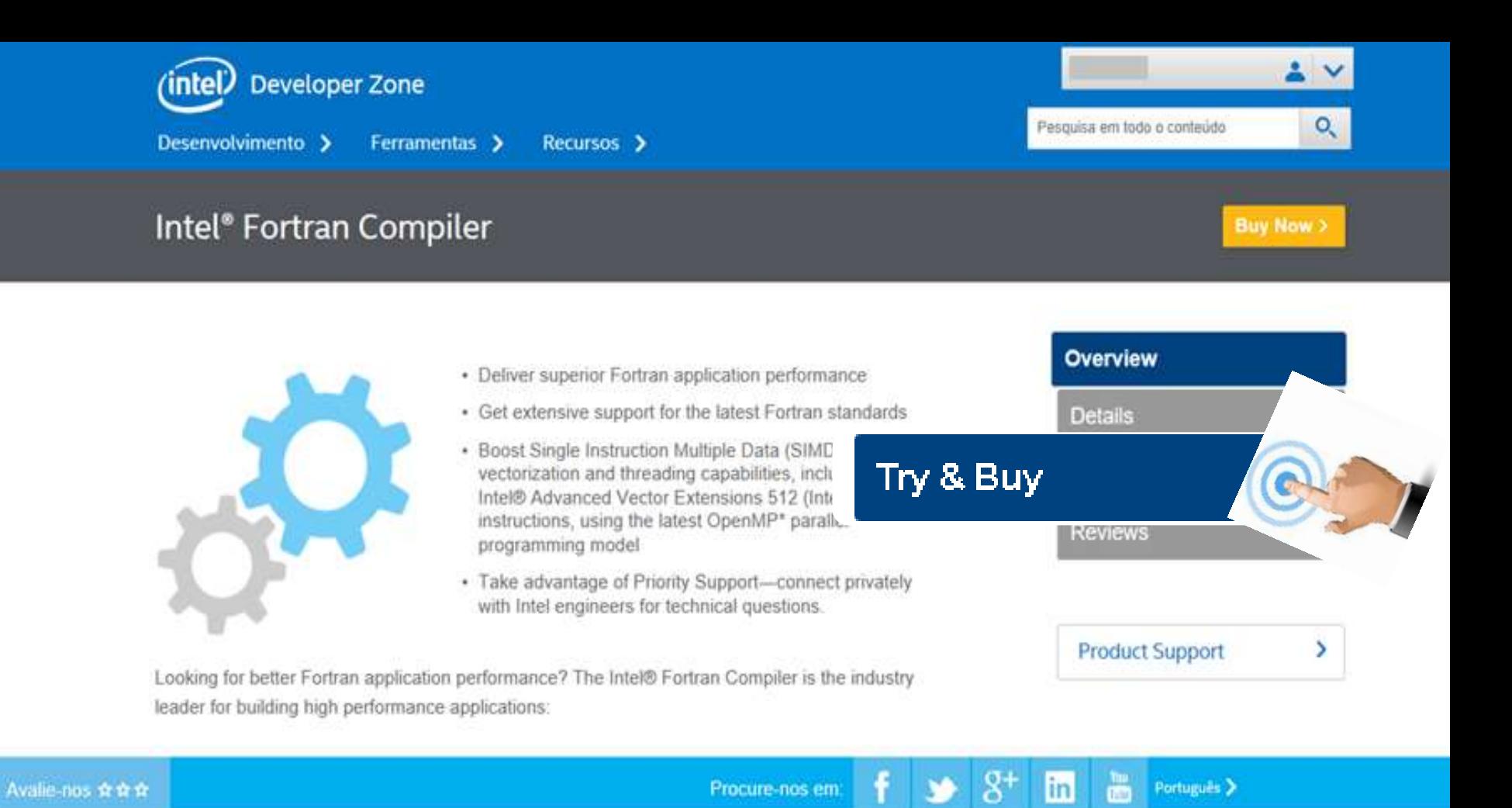

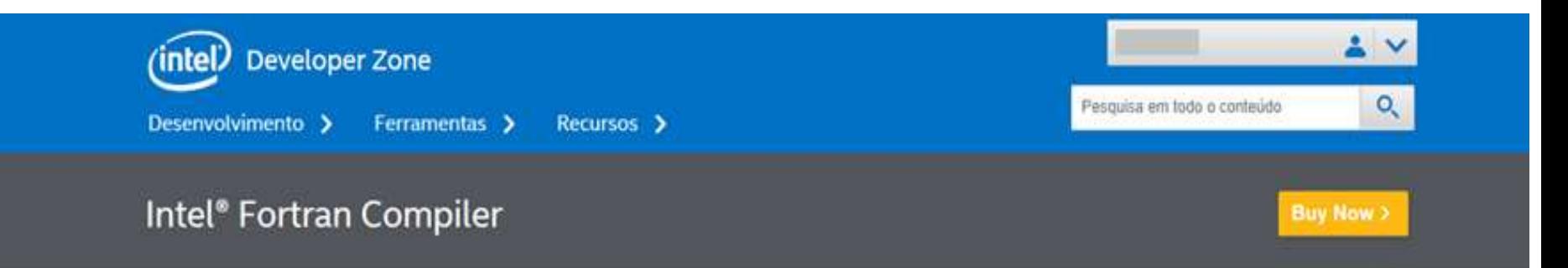

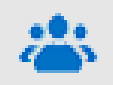

Students, educators, academic researchers, and open source contributors may qualify for Free Software Tools.

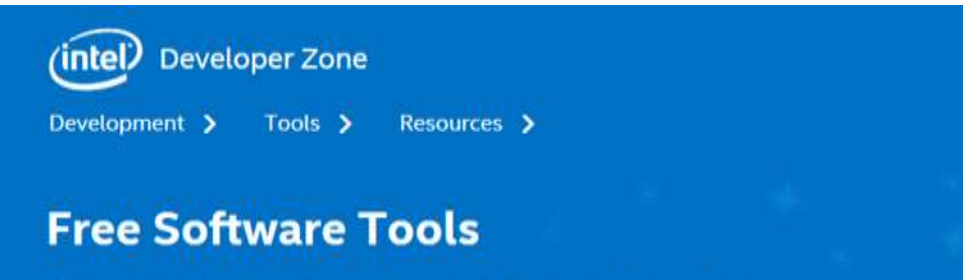

Supporting qualified students, educators, academic researchers and open source contributors

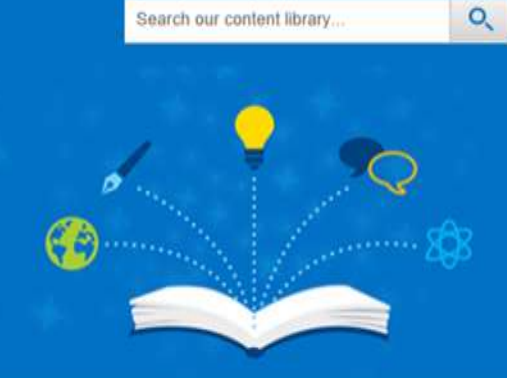

 $2<sub>v</sub>$ 

Free Intel® Software Development Tools for:

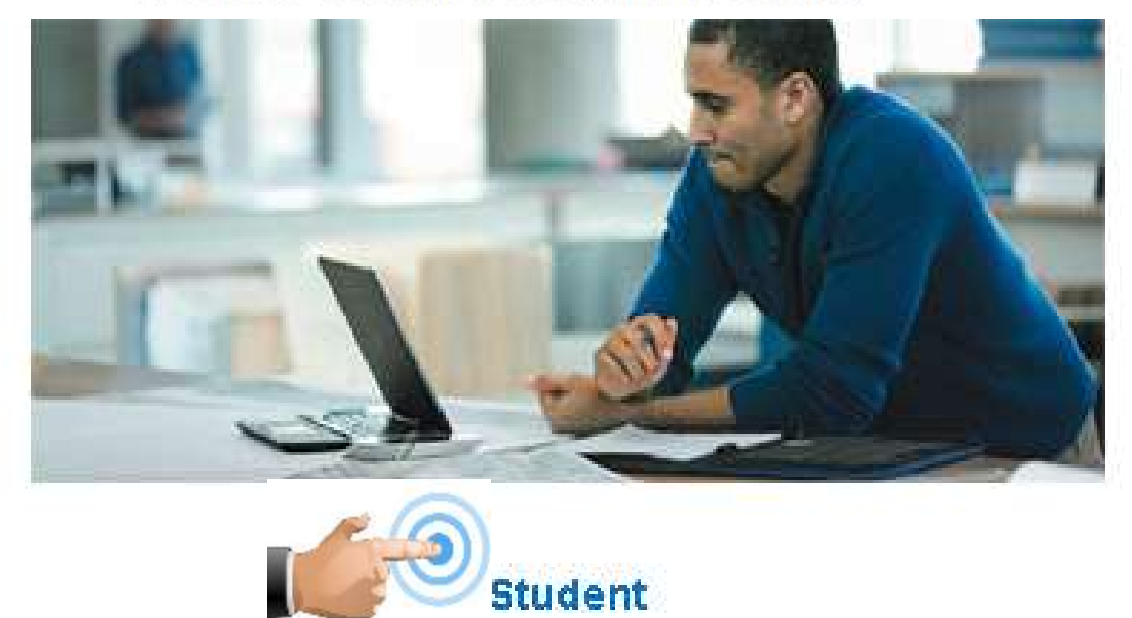

For current

t degree-granting institutions.

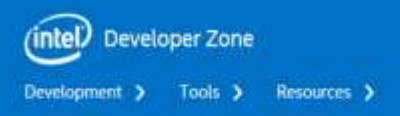

#### **Free Software Tools**

Supporting qualified students, educators, academic researchers and open source contributors

**Free Software** 

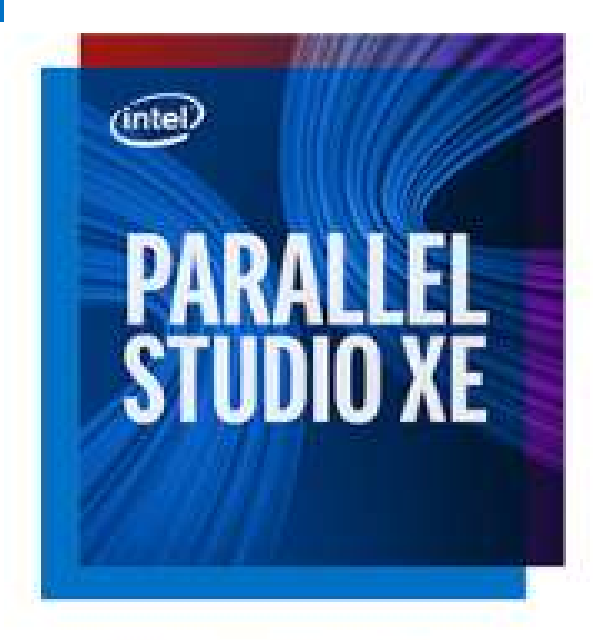

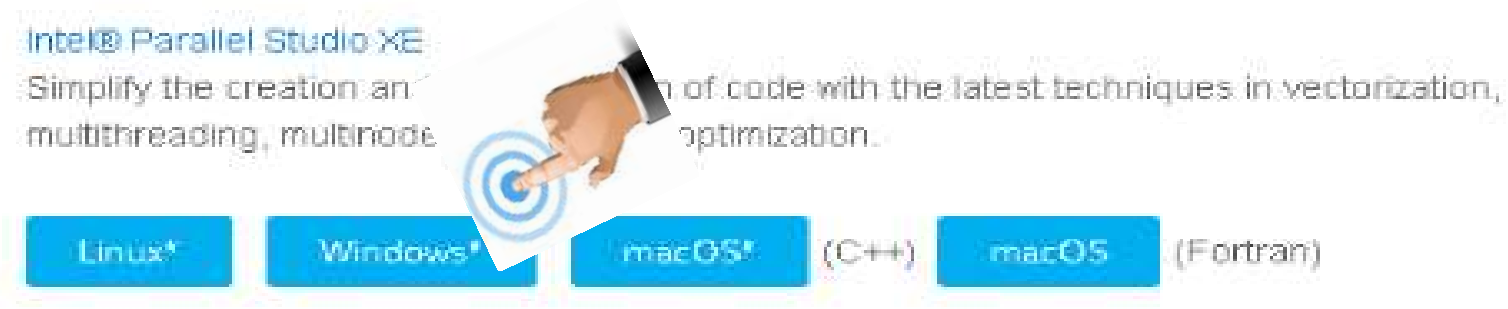

### **Student Program**

#### Compensated Academic Researchers and Professors please go to: Academic Developer Program

Thank you for your interest in the Intel® Software Development Products. Under the Student Program, we are making Intel® Software Development Products available to current students attending an institution of higher education in order to help students develop new skills in science, technology, engineering or mathematics. If you are a student, please proceed below.

To receive the Intel<sup>o</sup> Software Development Products under the Student Program all of the following statements must be true as they apply to you. Check the boxes below only if the corresponding statements are true about you. Click the "Accept" button to proceed with your product registration under the Student Program.

- $\blacktriangleright$  I am a full or part-time matriculated student currently enrolled at a degree-granting higher education institution defined as a public or private, vocational school, correspondence school, junior college, college or university
- I am an individual applying for a license to use the Intel® Software Development Products solely on behalf of myself for my personal, educational, and non-commercial use.
- $\blacktriangledown$  I understand and agree that I will not be compensated in any form for applications developed or maintained with the Intel® Software Development Products.
- IV I understand that I may seek technical support from the community user forums and that Priority customer support service is not available for the Student Program.

By participating in this program, you are confirming that you are at least 18 years of age. Please visit the Student FAQ for more information.

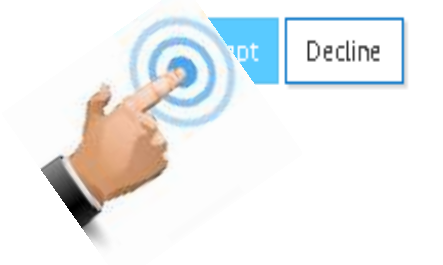

### Thank you for your interest in Intel® Parallel Studio XE Cluster Edition for Windows\*

Student Product Request

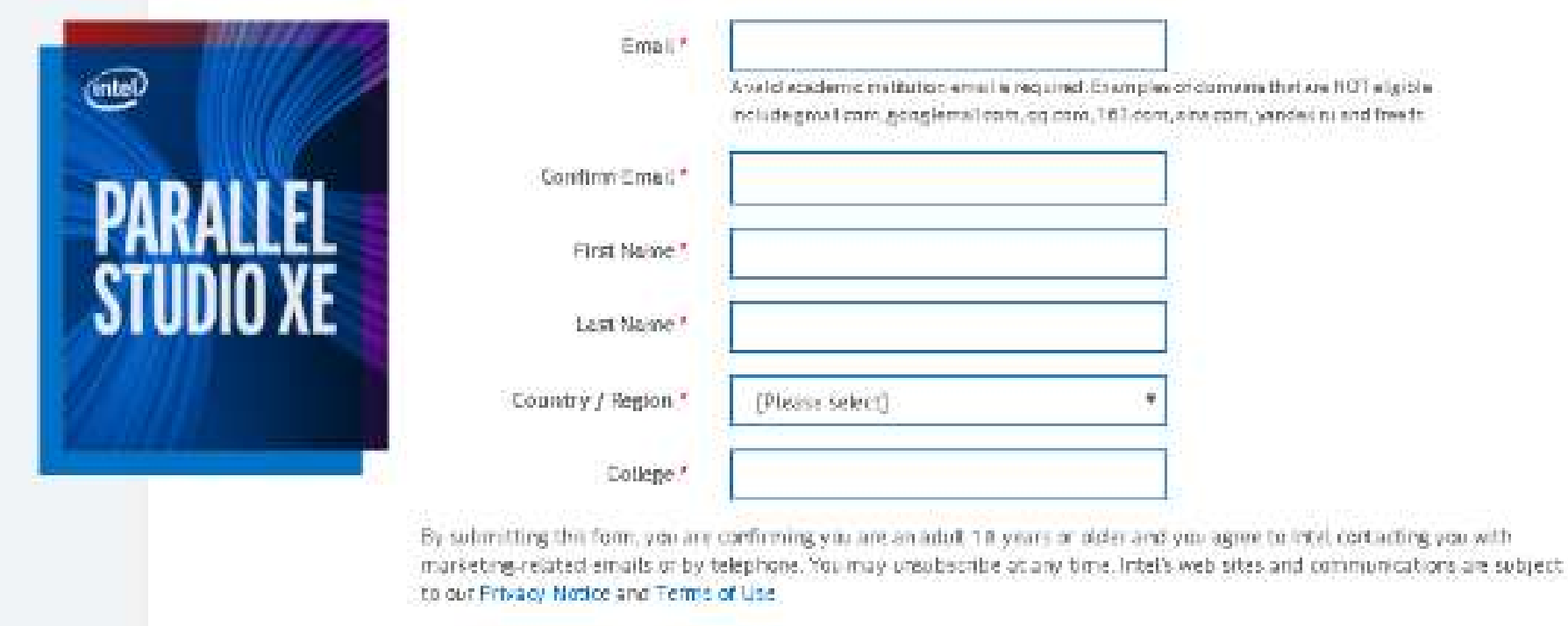

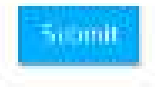

Preencher o formulário, submeter e esperar o e-mail de confirmação

Para obter a licencia, ingressar no site

# https://registrationcenter.intel.com/en/

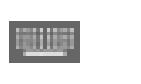

### **Registration Center**

Register a product, view already registered products, and download updates.

### Inserir o email e o serial recebido

#### **Register**

### Antes de download, salvar o arquivo com a licencia

### **Products**

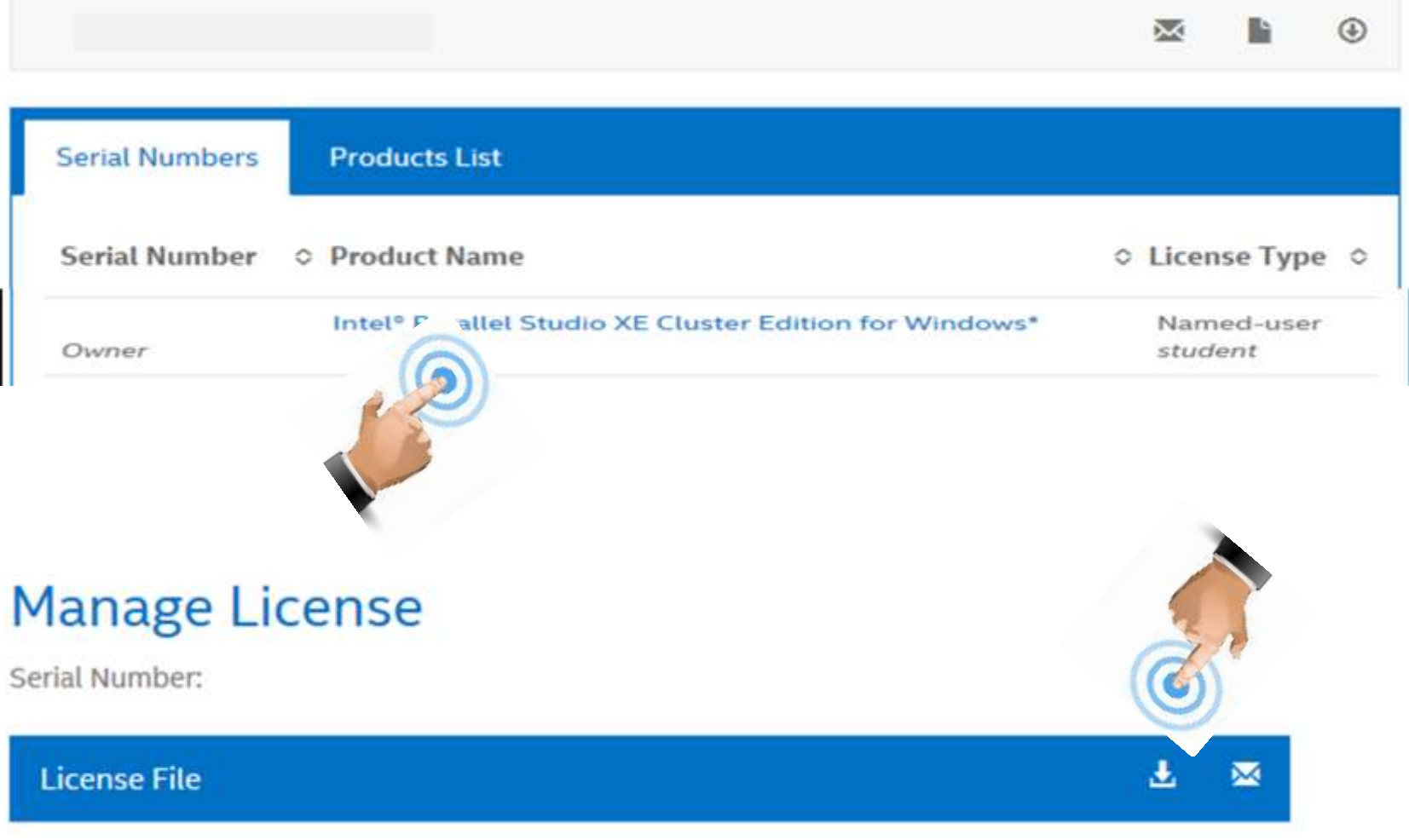

### Para fazer download

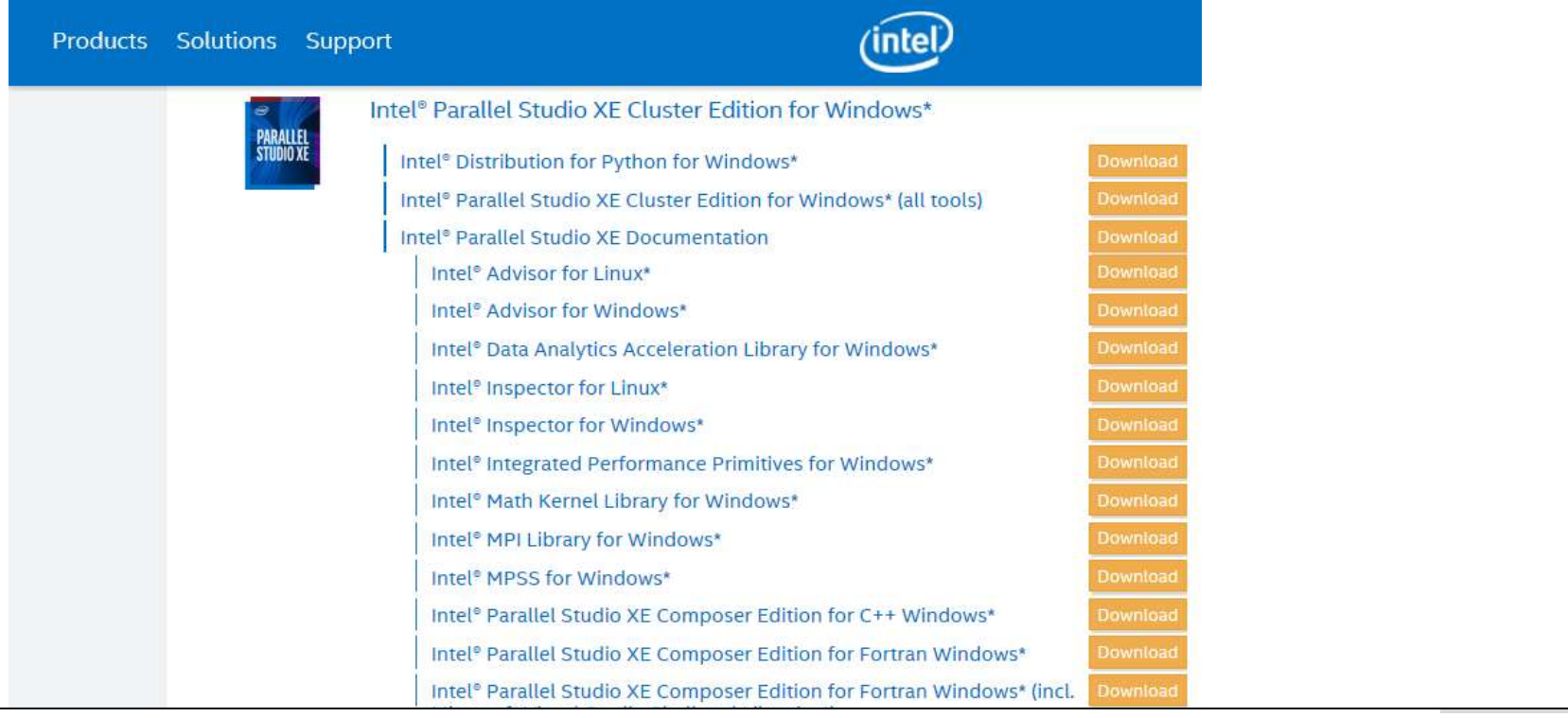

## Intel® Parallel Studio XF Composer Edition for Fortran Windows\*

Download

# Agora instalar!!!!

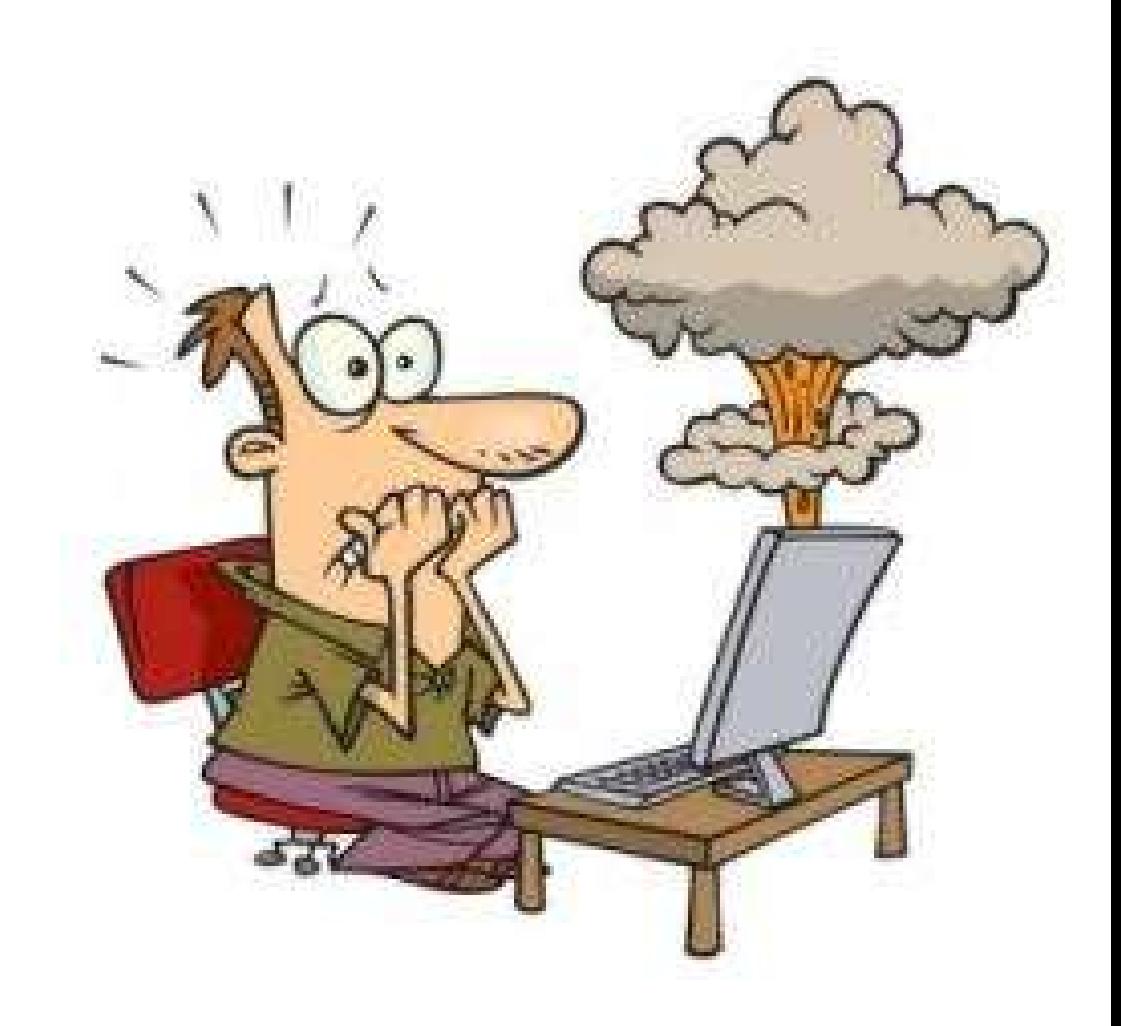